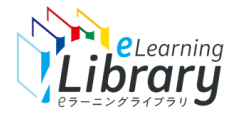

**Contract Contract** 

## Step 2. 利用開始 (管理者 I Dでログイン)

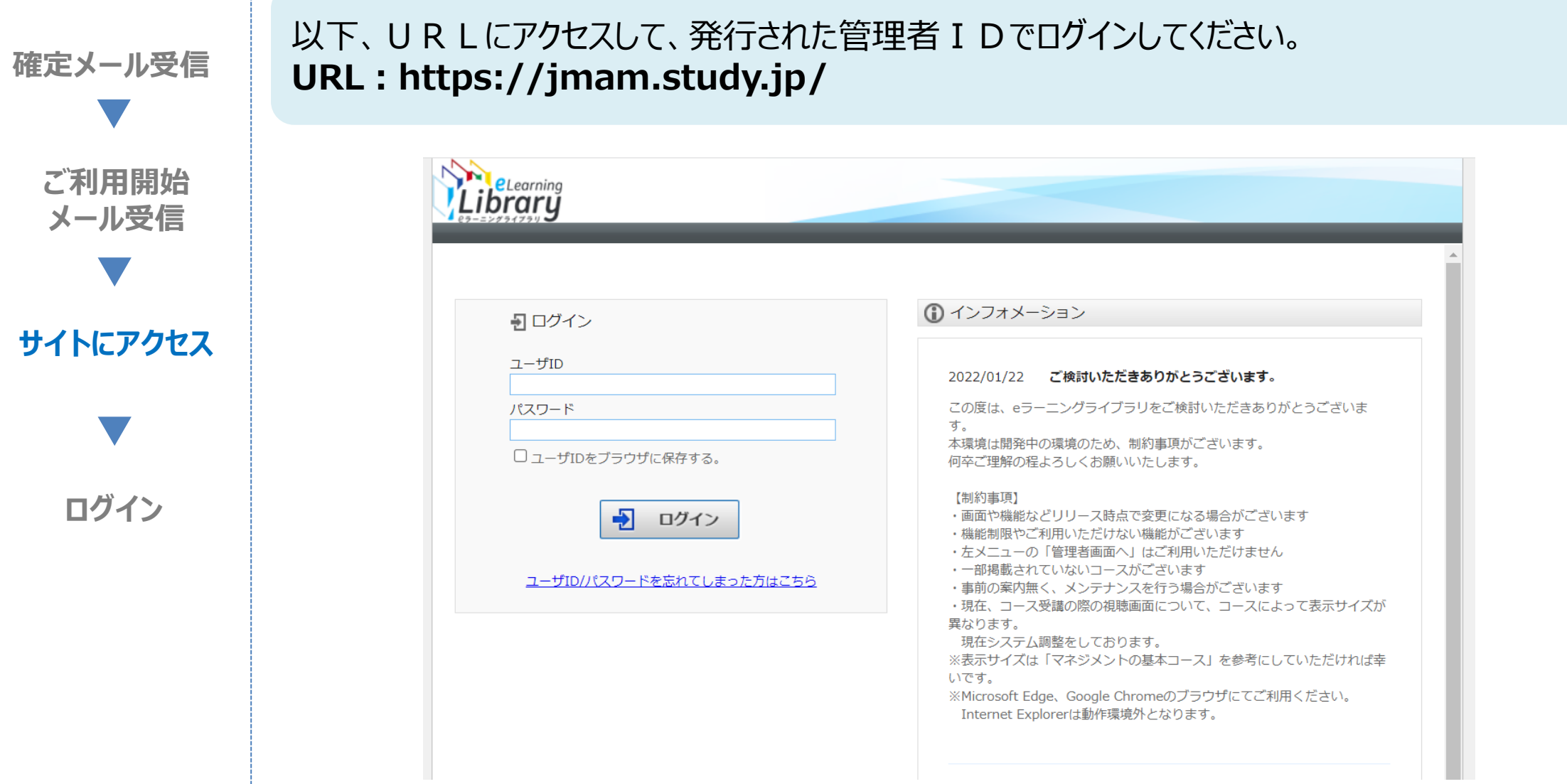

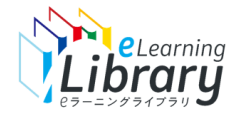

## Step 2. 利用開始 (管理者 I Dでログイン)

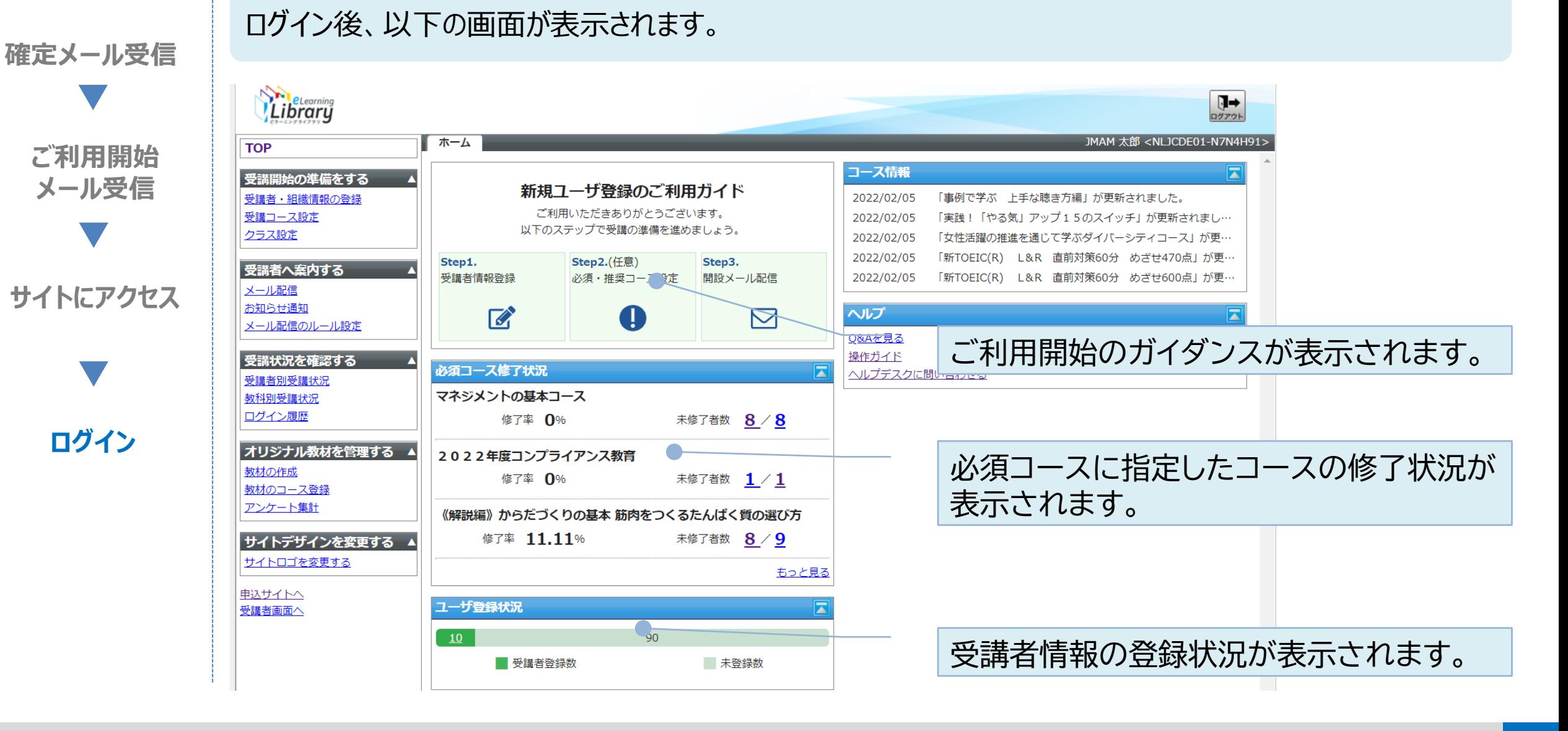